# МИНОБРНАУКИ РОССИИ

## Федеральное государственное бюджетное образовательное учреждение

высшего образования

«Костромской государственный университет»

(КГУ)

# УТВЕРЖДАЮ

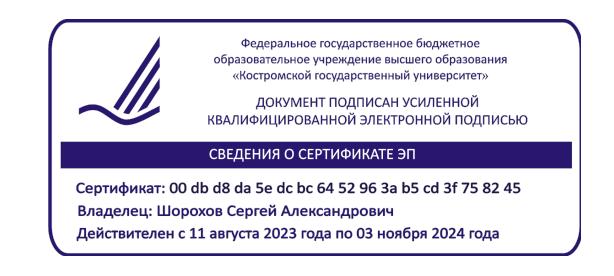

# РАБОЧАЯ ПРОГРАММА ДИСЦИПЛИНЫ

# **КОМПЬЮТЕРНЫЕ МЕТОДЫ ОБРАБОТКИ ЭКСПЕРИМЕНТАЛЬНЫХ ДАННЫХ**

Направление подготовки: **29.04.04 Технология художественной обработки материалов**

Направленность: **Технологические приемы дизайн-визуализации ювелирно-художественных изделий**

Квалификация выпускника: **магистр**

**Кострома 2019**

Рабочая программа дисциплины «Компьютерные методы обработки экспериментальных данных» разработана в соответствии с Федеральным государственным образовательным стандартом высшего образования по направлению подготовки 29.04.04 Технология художественной обработки материалов, Приказ Минобрнауки России от 22.09.2017 г. № 969.

Разработал: Безденежных А.Г., доцент кафедры Технологии художественной обработки материалов, художественного проектирования искусств и технического сервиса, к.т.н., доцент

Рецензент: Шорохов С.А., зав. кафедрой Технологии художественной обработки материалов, художественного проектирования искусств и технического сервиса, к.т.н., доцент

#### УТВЕРЖДЕНА:

Заведующий кафедрой Технологии художественной обработки материалов, художественного проектирования, искусств и технического сервиса

Шорохов С.А., к.т.н., доцент

Протокол заседания кафедры № 10 от 17.05.2019 г.

#### ПРОГРАММА ПЕРЕУТВЕРЖДЕНА:

На заседании кафедры Технологии художественной обработки материалов, художественного проектирования, искусств и технического сервиса

Протокол заседания кафедры № 9 от 23.04.2020 г.

#### ПРОГРАММА ПЕРЕУТВЕРЖДЕНА:

На заседании кафедры Технологии художественной обработки материалов, художественного проектирования, искусств и технического сервиса

Протокол заседания кафедры № 7 от 10.03.2021 г.

#### ПРОГРАММА ПЕРЕУТВЕРЖДЕНА:

На заседании кафедры Технологии художественной обработки материалов, художественного проектирования, искусств и технического сервиса

Протокол заседания кафедры № 10 от 10.06.2022 г.

#### ПРОГРАММА ПЕРЕУТВЕРЖДЕНА:

На заседании кафедры Технологии художественной обработки материалов, художественного проектирования, искусств и технического сервиса

Протокол заседания кафедры № 9 от 31.05.2023 г.

### **1. Цели и задачи освоения дисциплины**

**Цель дисциплины**: научить магистров использовать математический аппарат как на стадии проектирования и подготовки, так и на стадии получения готового изделия, а также реализовывать статистические методы обработки экспериментальных данных с помощью современных компьютерных программ.

**Задачи дисциплины**: Задачи дисциплины состоят в усвоении студентами методов обработки экспериментальных данных, умении осуществлять проверку статистических гипотез, приобретении практических навыков в реализации статистических методов обработки экспериментальных данных с помощью современных программ.

Дисциплина направлена на научно-образовательное воспитание обучающихся посредством содержания дисциплины и актуальных технологий.

## **2. Перечень планируемых результатов обучения по дисциплине**

В результате освоения дисциплины обучающийся должен:

### **освоить компетенции:**

**ОПК-4** – Способен участвовать в разработке прикладных программ при решении задач проектирования художественных материалов, художественно-промышленных объектов и технологий их изготовления.

**ОПК-7** – Способен использовать экспериментально-статистические методы оптимизации технологических процессов производства художественных материалов и художественнопромышленных объектов на базе системного подхода к анализу качества сырья, технологического процесса.

#### **Знать**

– современный уровень развития технологий в сфере профессиональной деятельности;

– перечень современных информационных технологий, задействованных в проектирования художественных материалов, художественно-промышленных объектов и технологий их изготовления;

– методы программирования.

### **Уметь:**

– ставить и исполнять задачи программирования в области проектирования и производства художественно-промышленных объектов;

– использовать результаты экспериментальных исследований для совершенствования технологических процессов производства художественных материалов и художественнопромышленных объектов.

#### **Владеть**:

– типовыми языками программирования и составления алгоритмов расчетов.

## **3. Место дисциплины в структуре ОП ВО**

Дисциплина относится к обязательной части Блока 1. Дисциплины (модули) учебного плана. Изучается в 3 семестре очной формы обучения.

Изучение дисциплины основывается на ранее освоенных дисциплинах: Технологическая документация на изготовление художественно-промышленных объектов, Статистические методы обработки экспериментальных данных.

Изучение дисциплины является основой для подготовки магистерской диссертации.

## **4. Объем дисциплины**

## **4.1. Объем дисциплины в зачетных единицах с указанием академических часов и виды учебной работы**

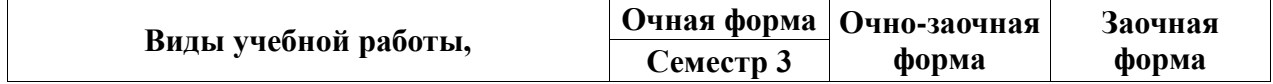

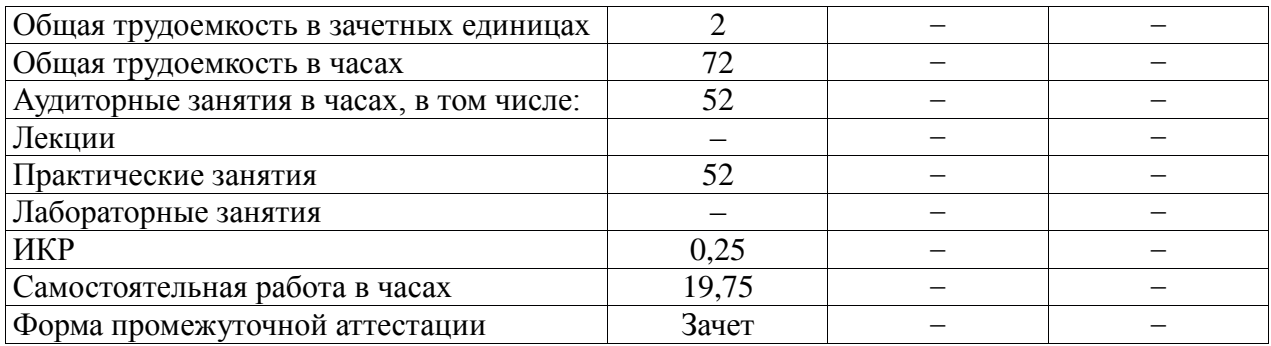

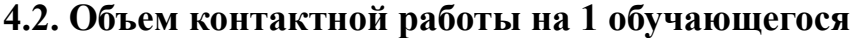

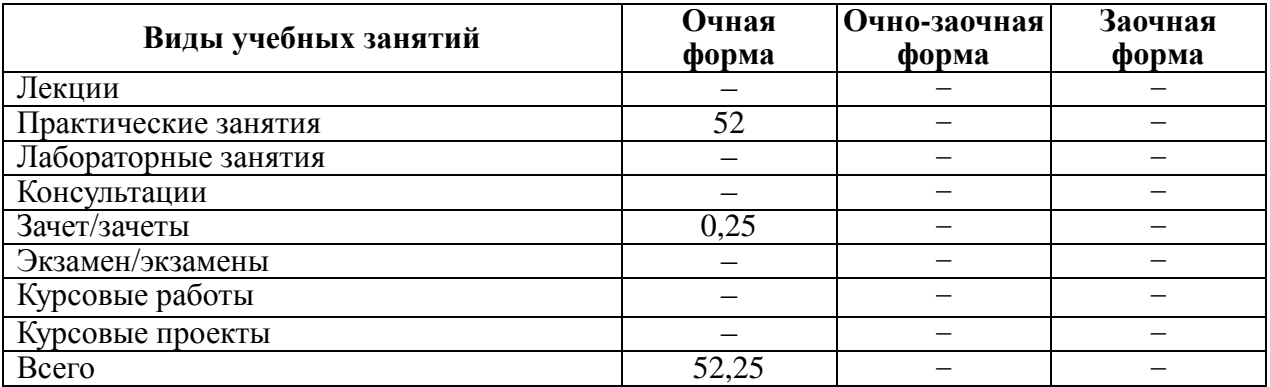

# **5. Содержание дисциплины (модуля), структурированное по темам (разделам), с указанием количества часов и видов занятий 5.1. Тематический план учебной дисциплины**

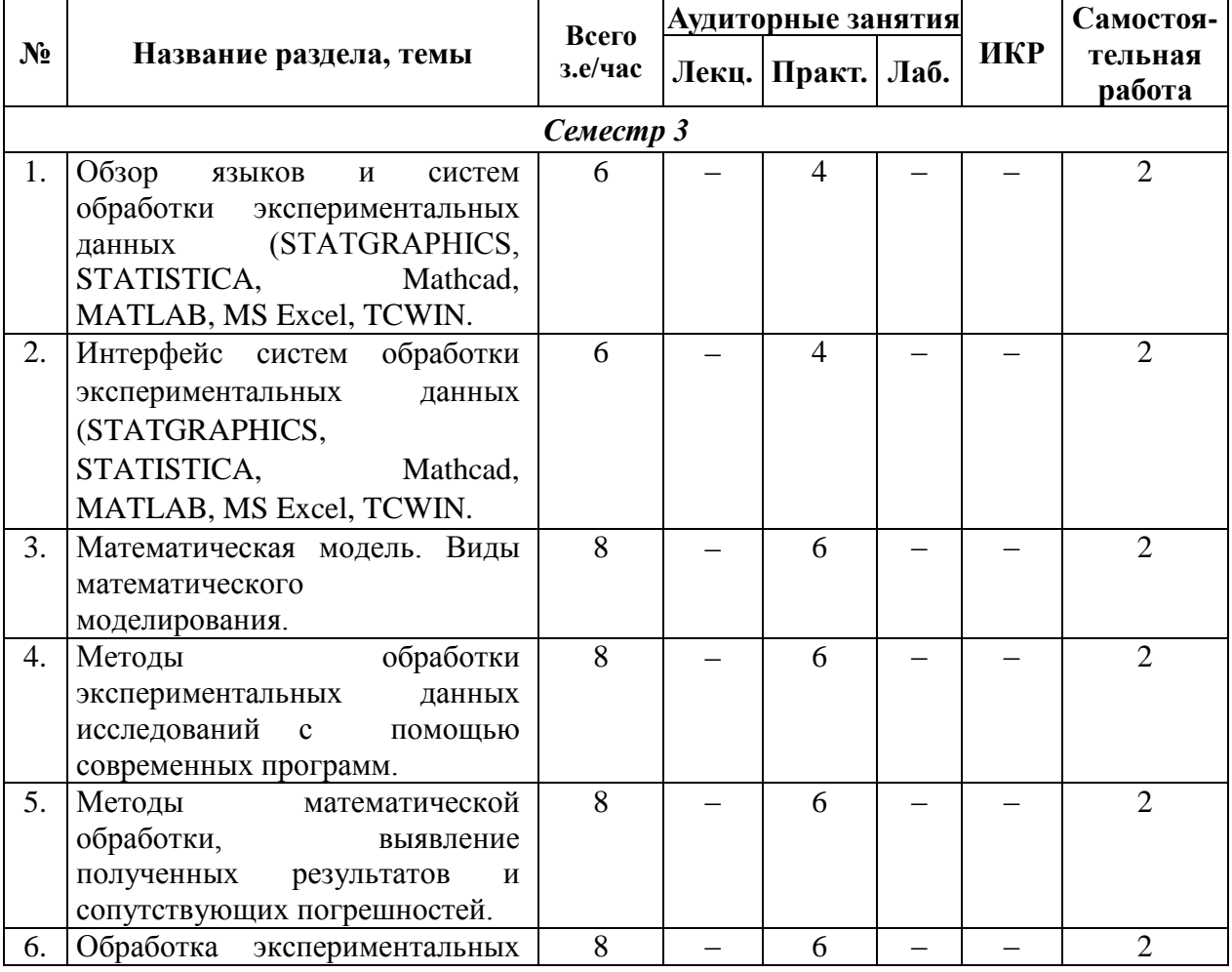

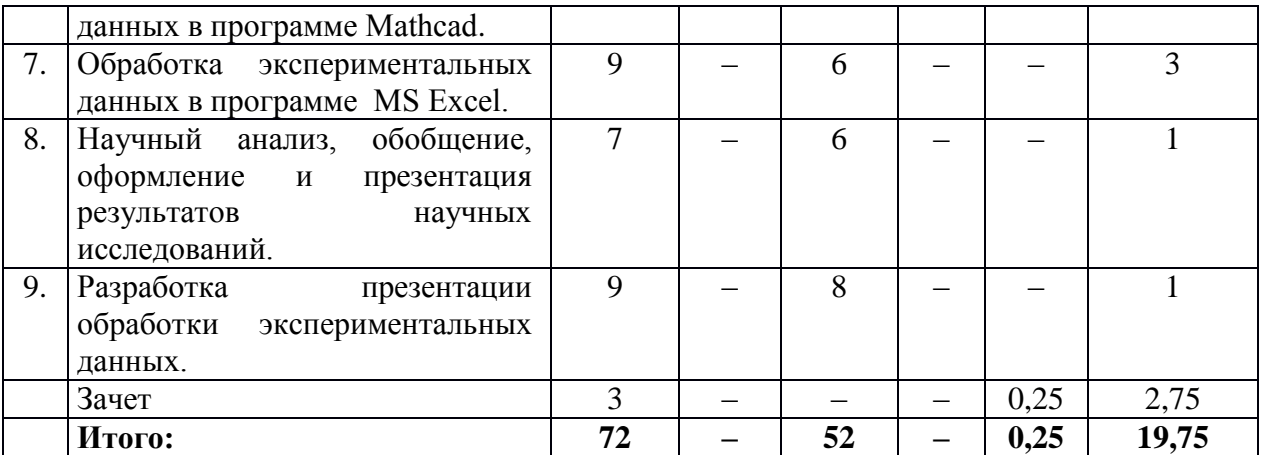

## **5.2. Содержание**

- **1.** Обзор языков и систем обработки экспериментальных данных (STATGRAPHICS, STATISTICA, Mathcad, MATLAB, MS Excel, TCWIN.
- **2.** Интерфейс систем обработки экспериментальных данных (STATGRAPHICS, STATISTICA, Mathcad, MATLAB, MS Excel, TCWIN.
- **3.** Математическая модель. Виды математического моделирования.
- **4.** Методы обработки экспериментальных данных исследований с помощью современных программ.
- **5.** Методы математической обработки, выявление полученных результатов и сопутствующих погрешностей.
- **6.** Обработка экспериментальных данных в программе Mathcad.
- **7.** Обработка экспериментальных данных в программе MS Excel.
- **8.** Научный анализ, обобщение, оформление и презентация результатов научных исследований.
- **9.** Разработка презентации обработки экспериментальных данных.

## **6. Методические материалы для обучающихся по освоению дисциплины 6.1. Самостоятельная работа обучающихся по дисциплине (модулю)**

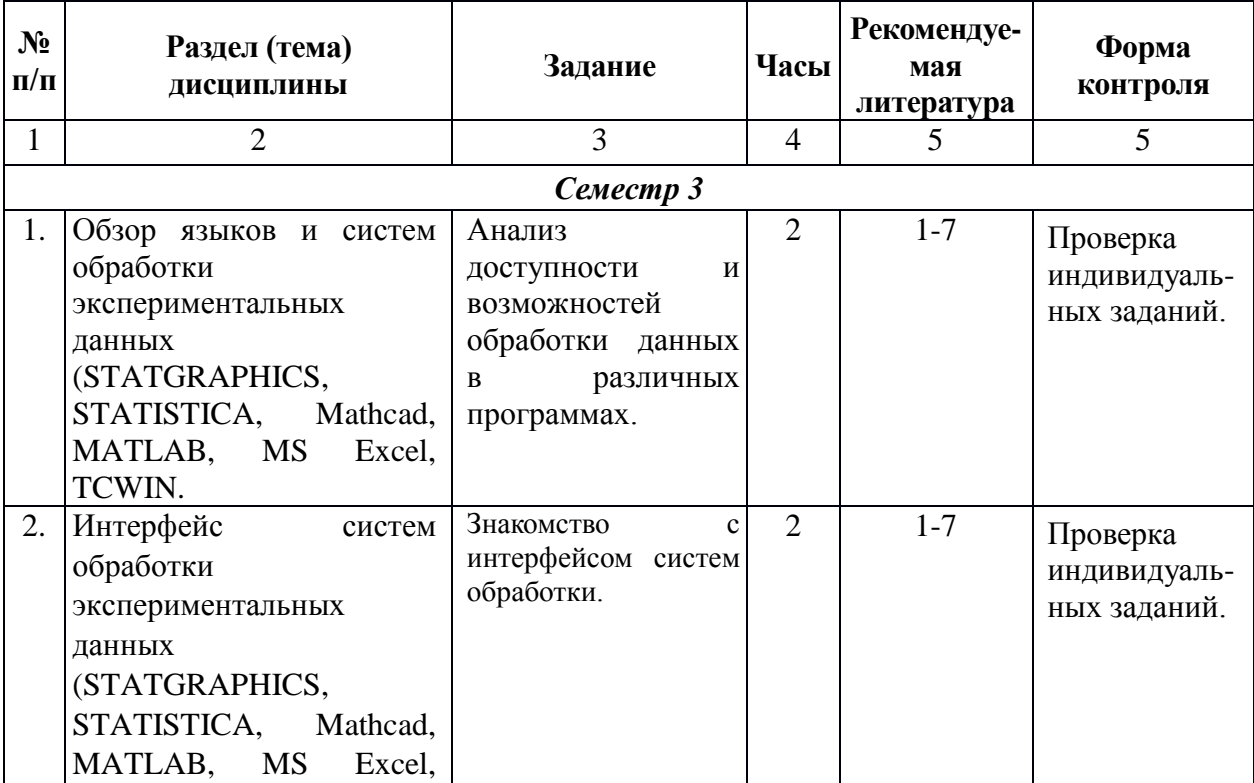

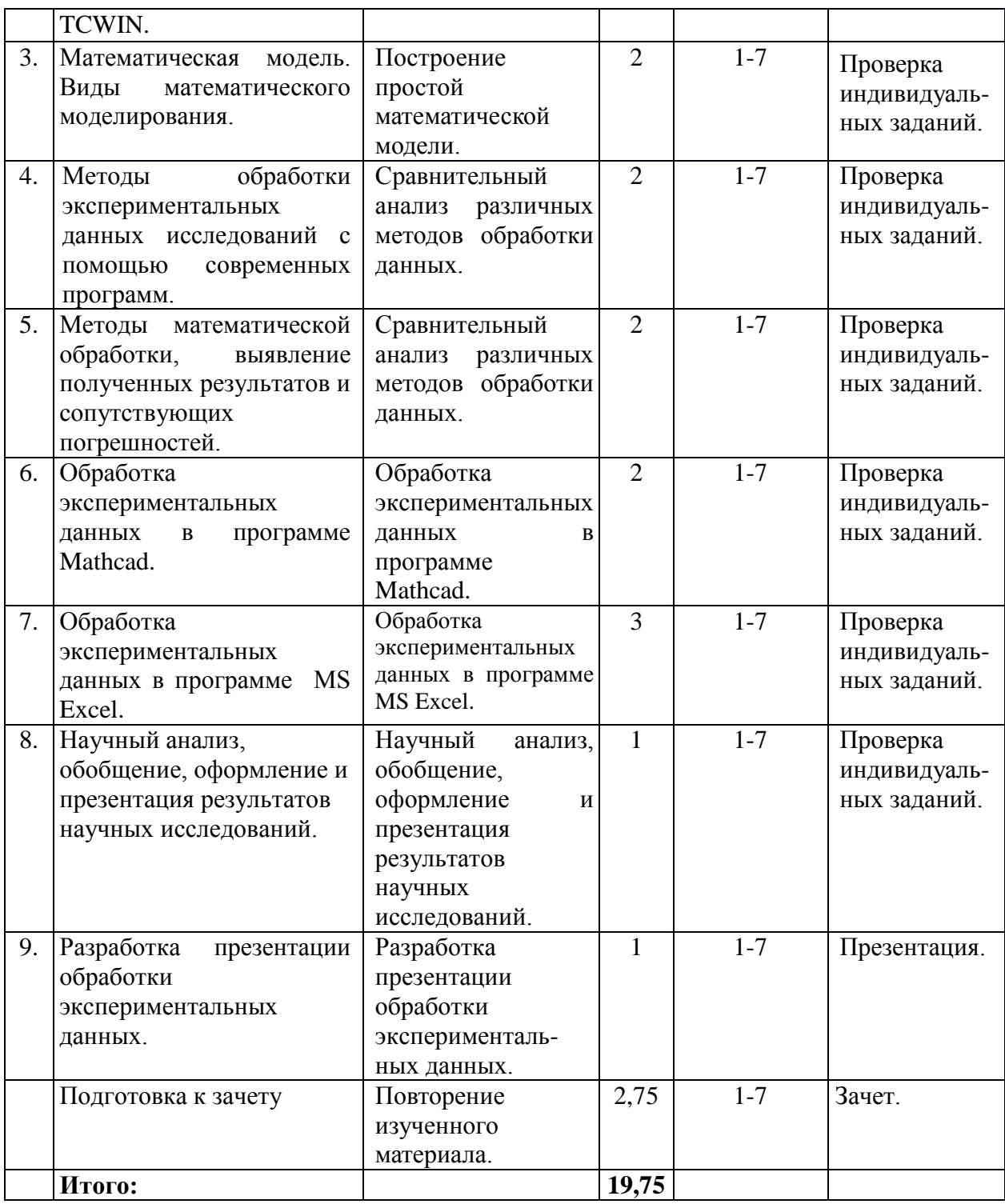

### **6.2. Тематика и задания для практических занятий**

**1.** Обзор языков и систем обработки экспериментальных данных (STATGRAPHICS, STATISTICA, Mathcad, MATLAB, MS Excel, TCWIN.

**Задание:** Анализ доступности и возможностей обработки данных в различных программах.

**2.** Интерфейс систем обработки экспериментальных данных (STATGRAPHICS, STATISTICA, Mathcad, MATLAB, MS Excel, TCWIN.

**Задание**: Знакомство с интерфейсом систем обработки.

**3.** Математическая модель. Виды математического моделирования.

**Задание**: Построение простой математической модели.

**4.** Методы обработки экспериментальных данных исследований с помощью современных

программ.

**Задание**: Сравнительный анализ различных методов обработки данных.

**5.** Методы математической обработки, выявление полученных результатов и сопутствующих погрешностей.

**Задание**: Сравнительный анализ различных методов обработки данных.

- **6.** Обработка экспериментальных данных в программе Mathcad.
	- **Задание:** Обработка экспериментальных данных в программе Mathcad.
- **7.** Обработка экспериментальных данных в программе MS Excel.

**Задание**: Обработка экспериментальных данных в программе MS Excel.

**8.** Научный анализ, обобщение, оформление и презентация результатов научных исследований.

**Задание**: Научный анализ, обобщение, оформление и презентация результатов научных исследований.

**9.** Разработка презентации обработки экспериментальных данных. **Задание**: Разработка презентации обработки экспериментальных данных.

# **7. Перечень основной и дополнительной литературы, необходимой для освоения дисциплины (модуля)**

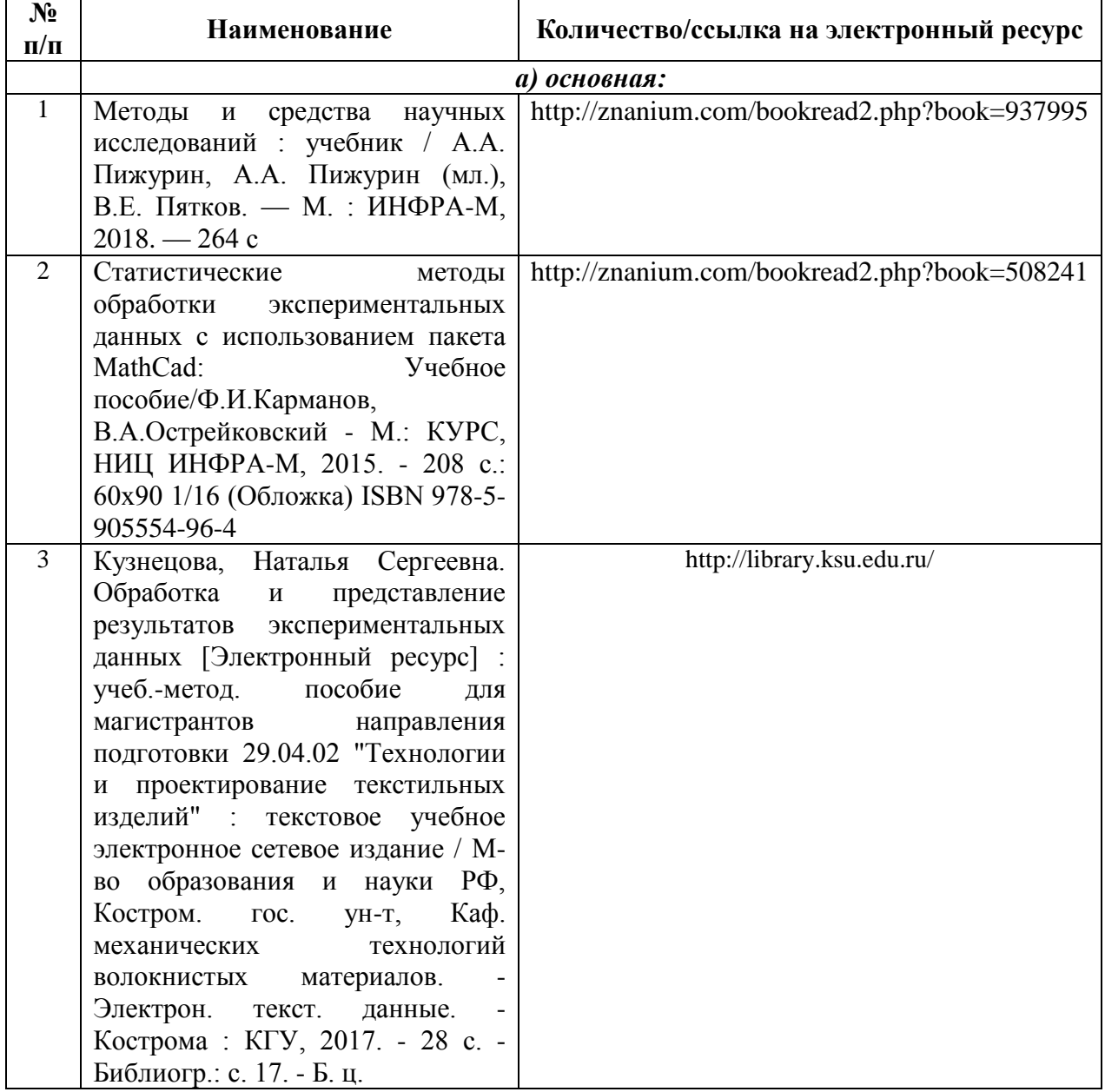

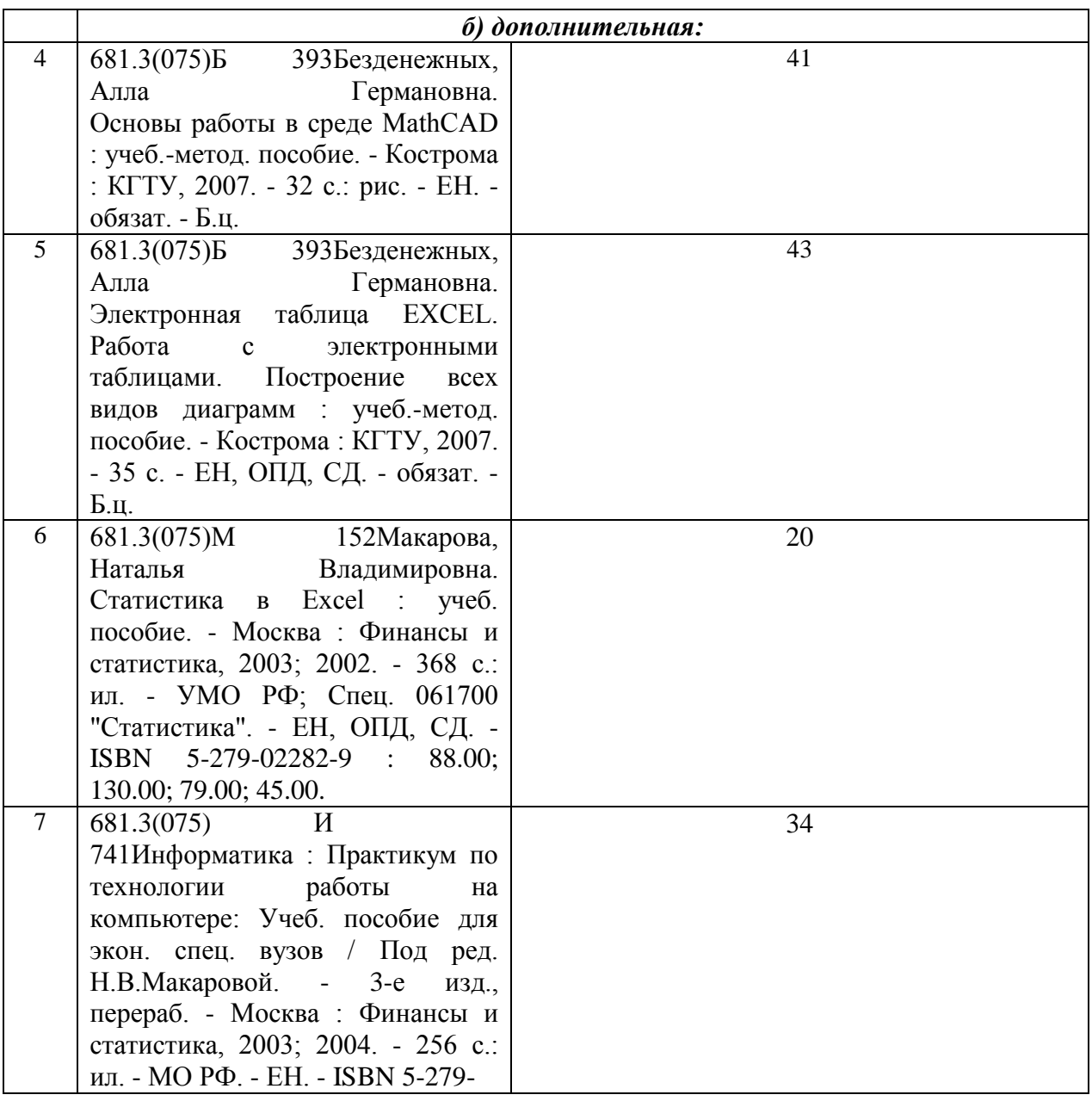

# **8. Перечень ресурсов информационно-телекоммуникационной сети «Интернет», необходимых для освоения дисциплины**

<http://old.exponenta.ru/soft/Mathcad/Mathcad.asp>

#### *Электронные библиотечные системы:*

- 1. ЭБС Университетская библиотека онлайн [http://biblioclub.ru](http://biblioclub.ru/)
- 2. ЭБС «Лань» [https://e.lanbook.com](https://e.lanbook.com/)
- 3. ЭБС «ZNANIUM.COM» [http://znanium.com](http://znanium.com/)

## **9. Описание материально-технической базы, необходимой для осуществления образовательного процесса по дисциплине**

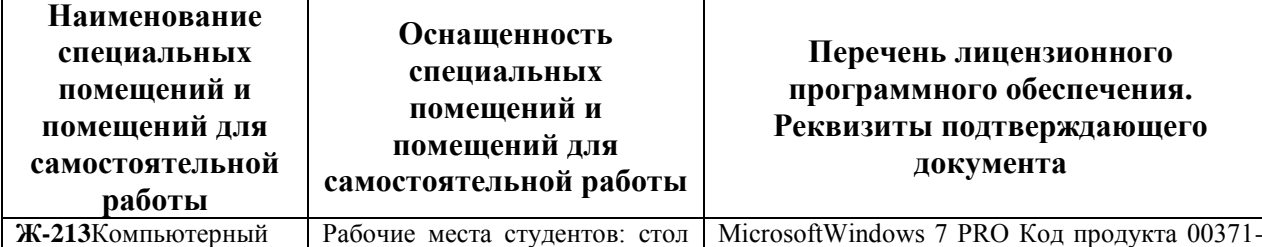

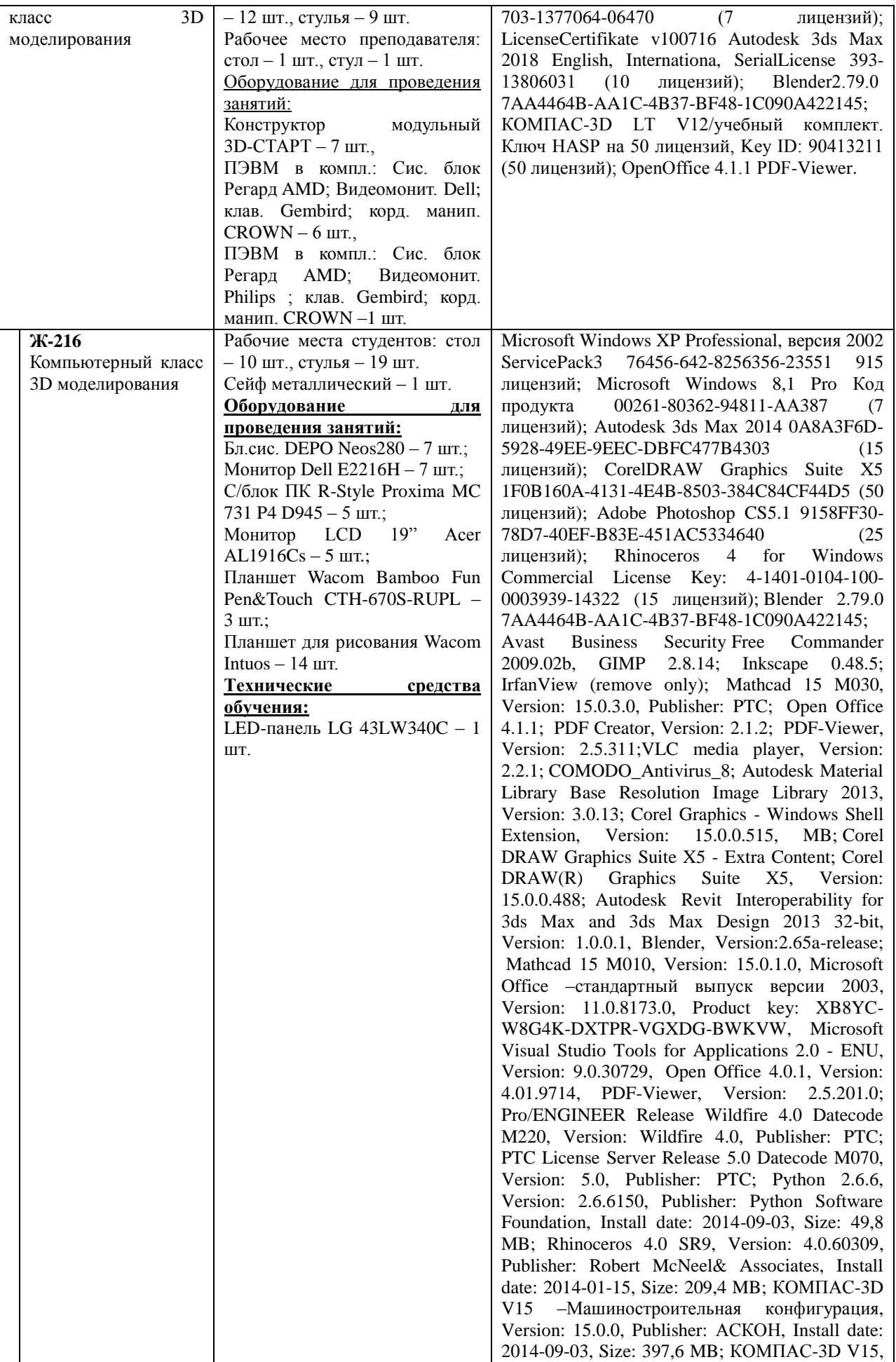

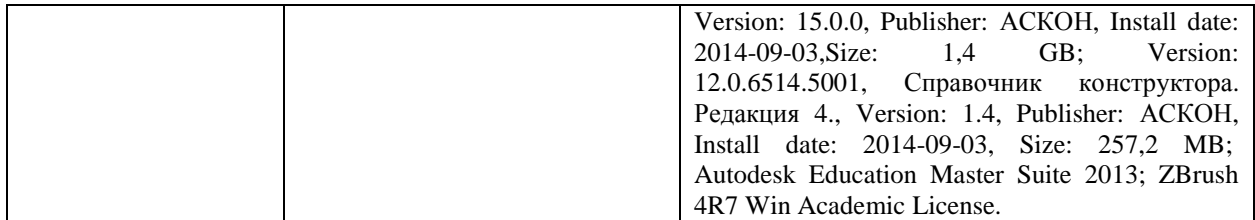